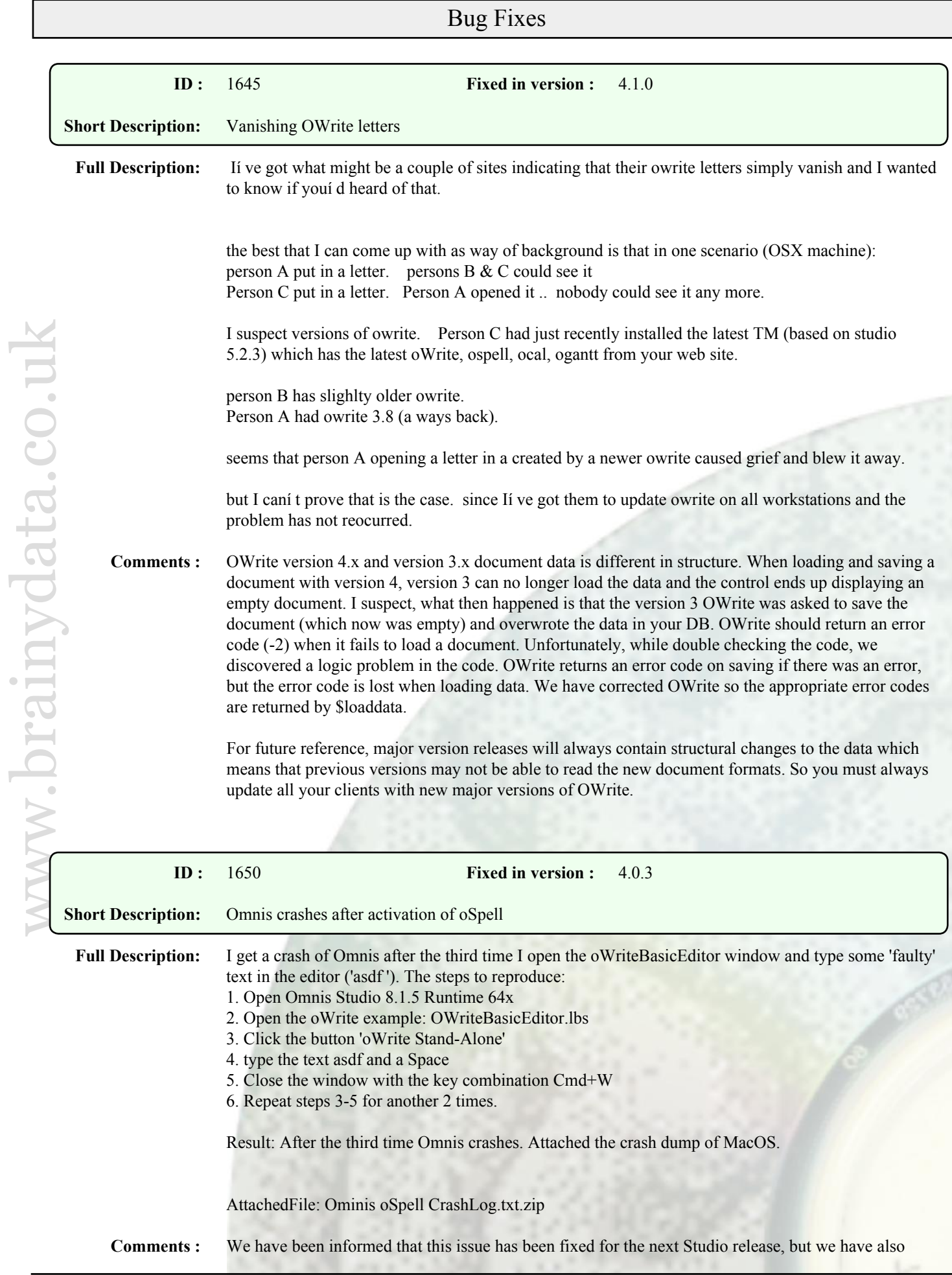

been offered a work-around which we have implemented. If you would like to receive a patch release (OWrite version 4.0.3) for Studio 8.1.5 Macintosh please let us know. Windows is not affected.

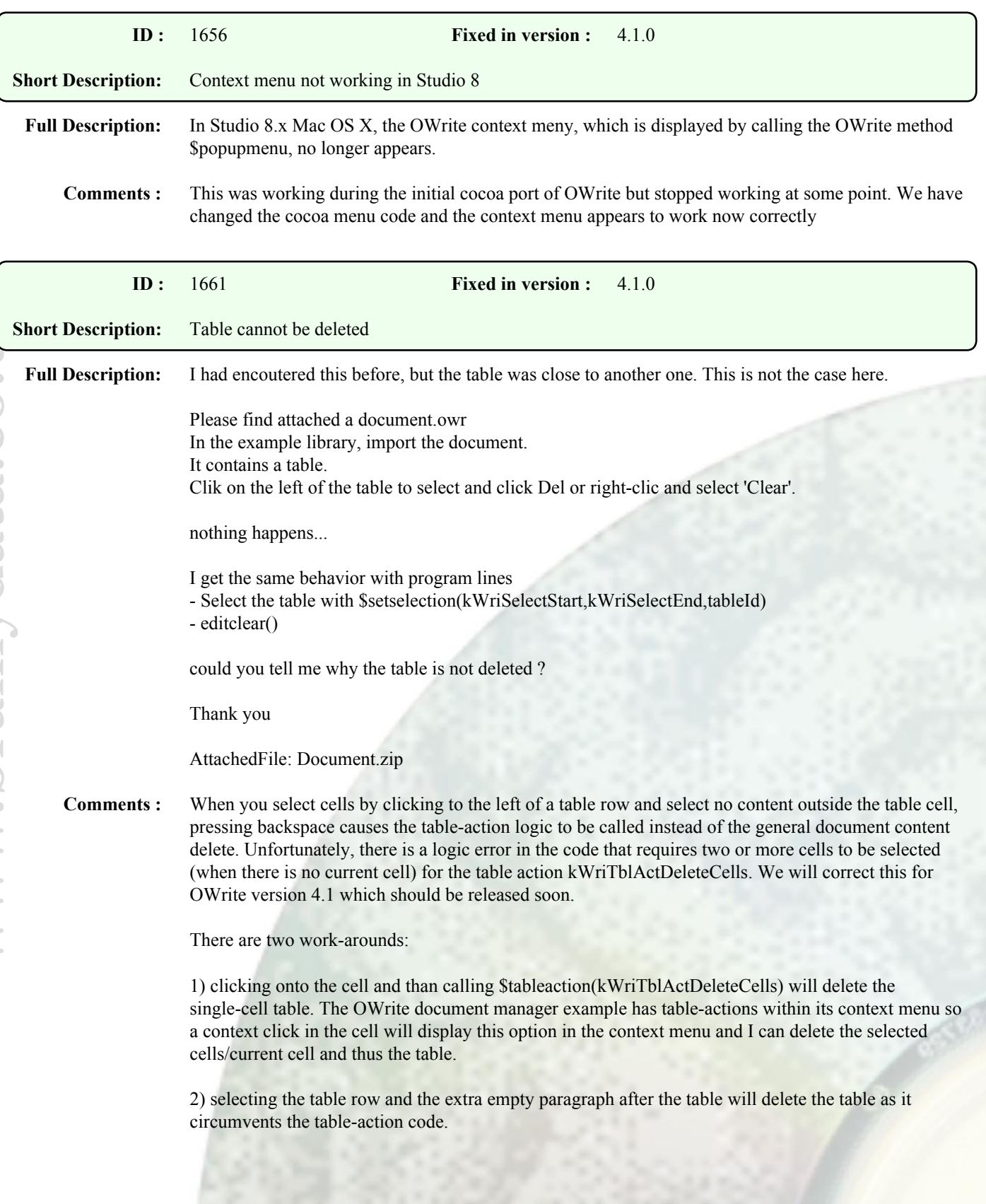

## Enhancements

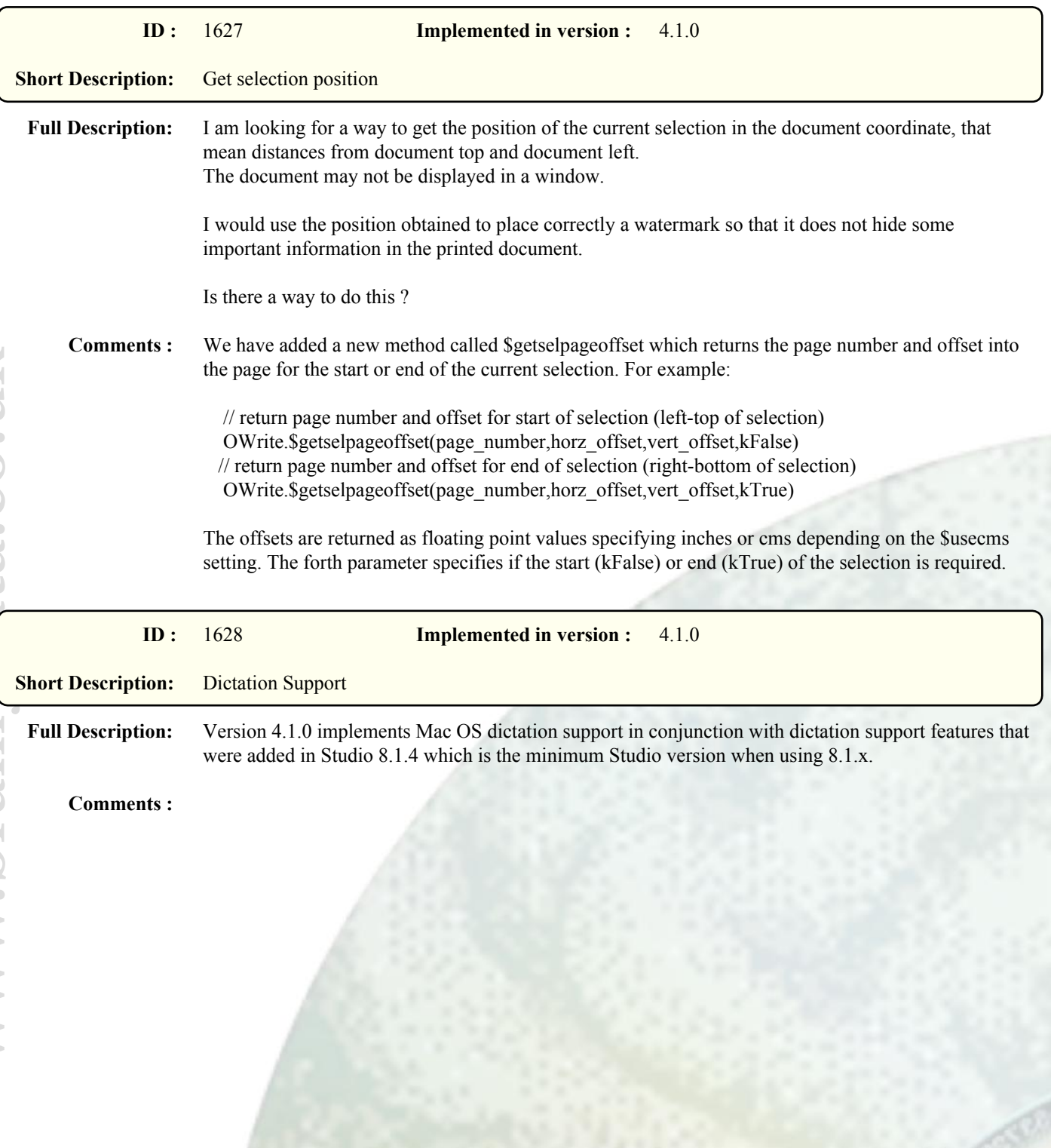